# Lecture 2

FUNDAMENTALS OF OBJECT-ORIENTED PROGRAMMING

## OO Programming Concepts

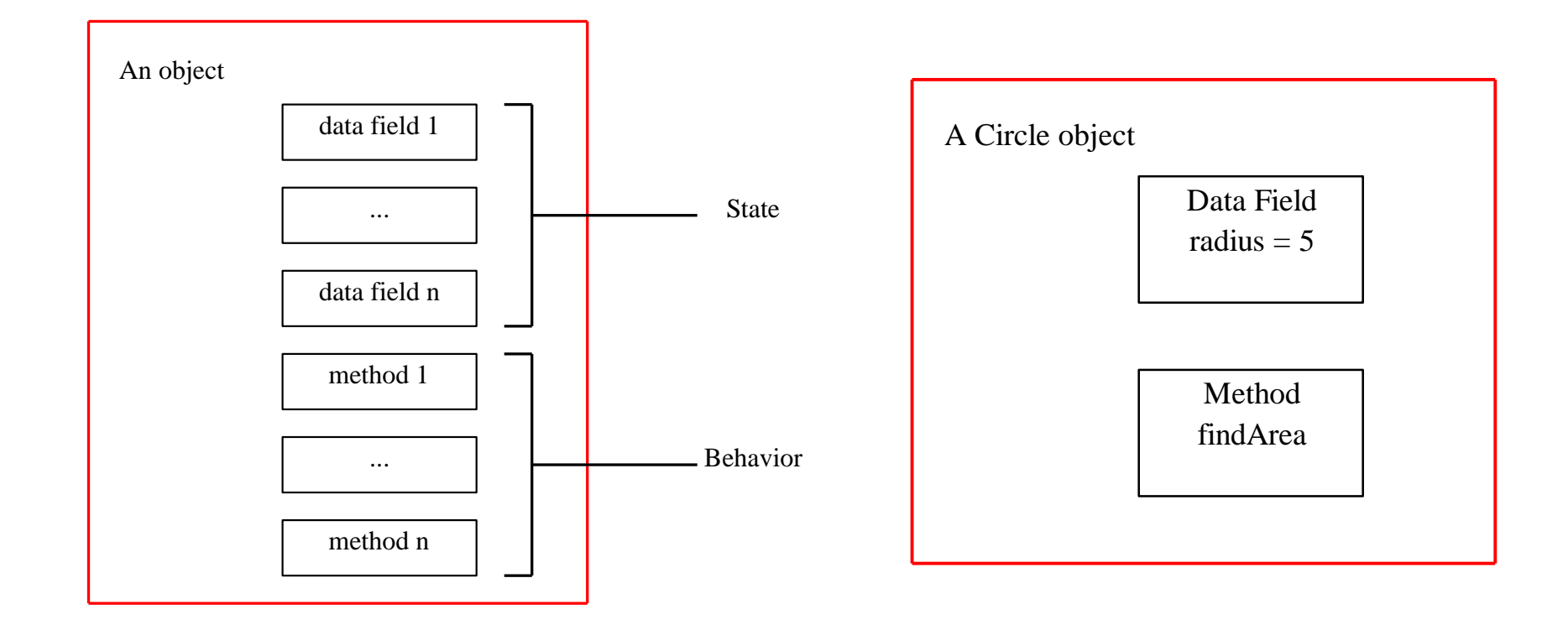

#### Class and Objects

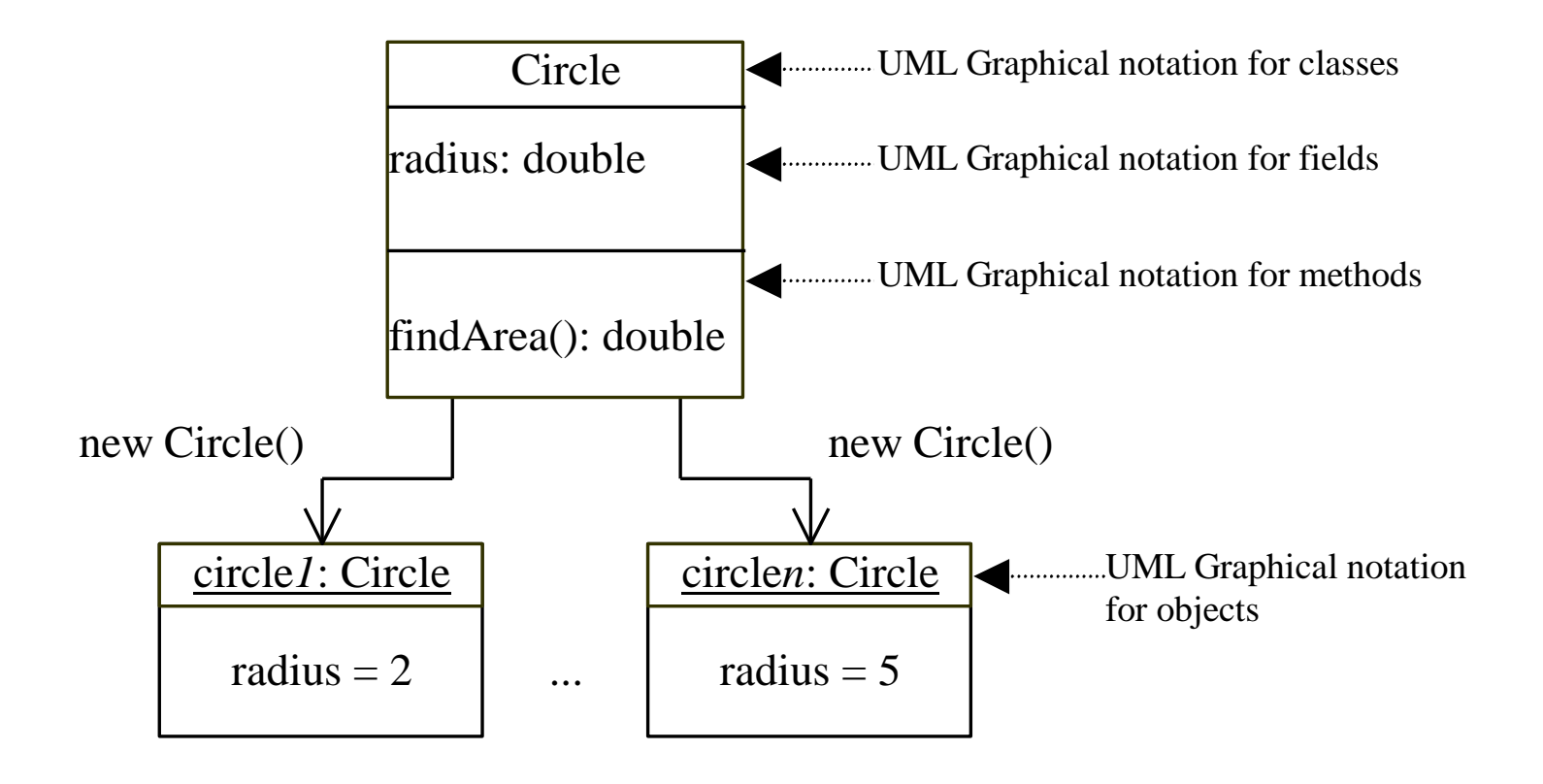

#### Class declaration

```
class Circle { 
  double radius = 1.0;
```

```
double findArea(){
   return radius * radius * 3.14159; 
  }
}
```
# Declaring Object Reference Variables

ClassName objectReference;

Example:

Circle myCircle;

## **Creating objects**

objectReference = new ClassName();

Example:

```
myCircle = new Circle();
```
The object reference is assigned to the object reference variable.

## DECLARING / CREATING OBJECTS

ClassName objectReference = new ClassName();

Example: Circle myCircle = new Circle();

# Differences between variables of primitive Data types and object types

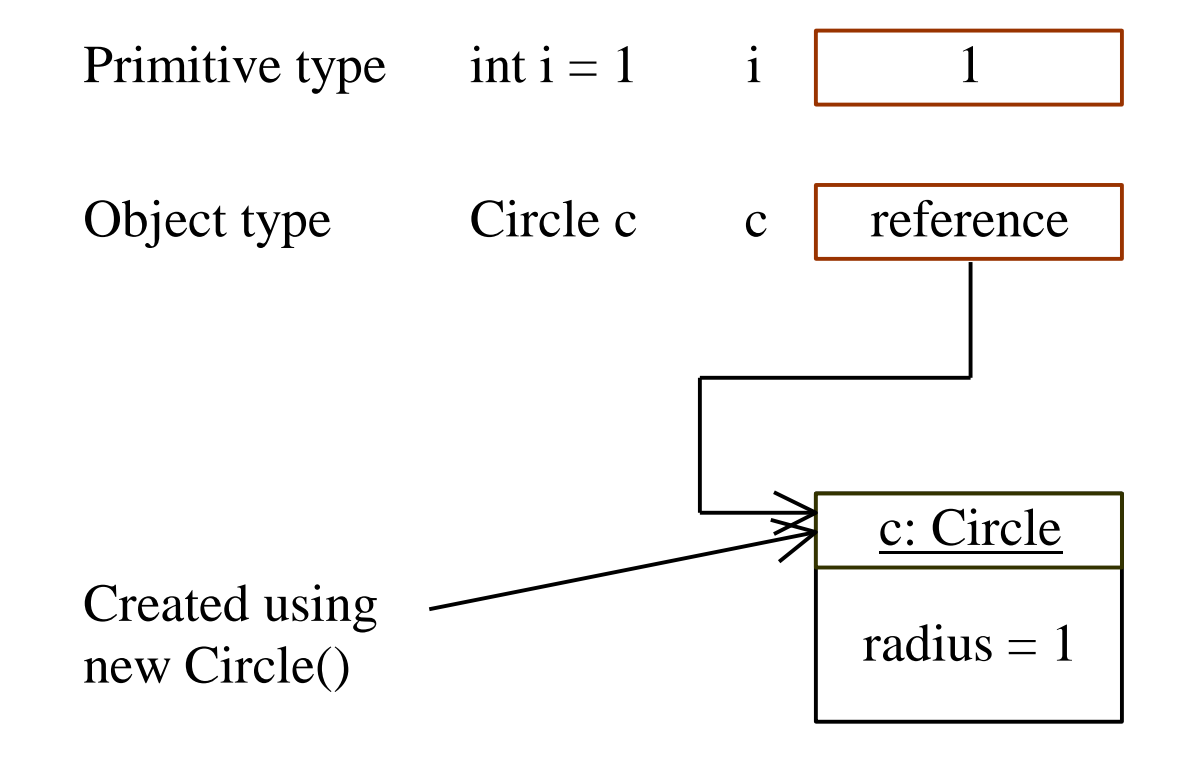

# Copying Variables of Primitive Data Types and Object Types

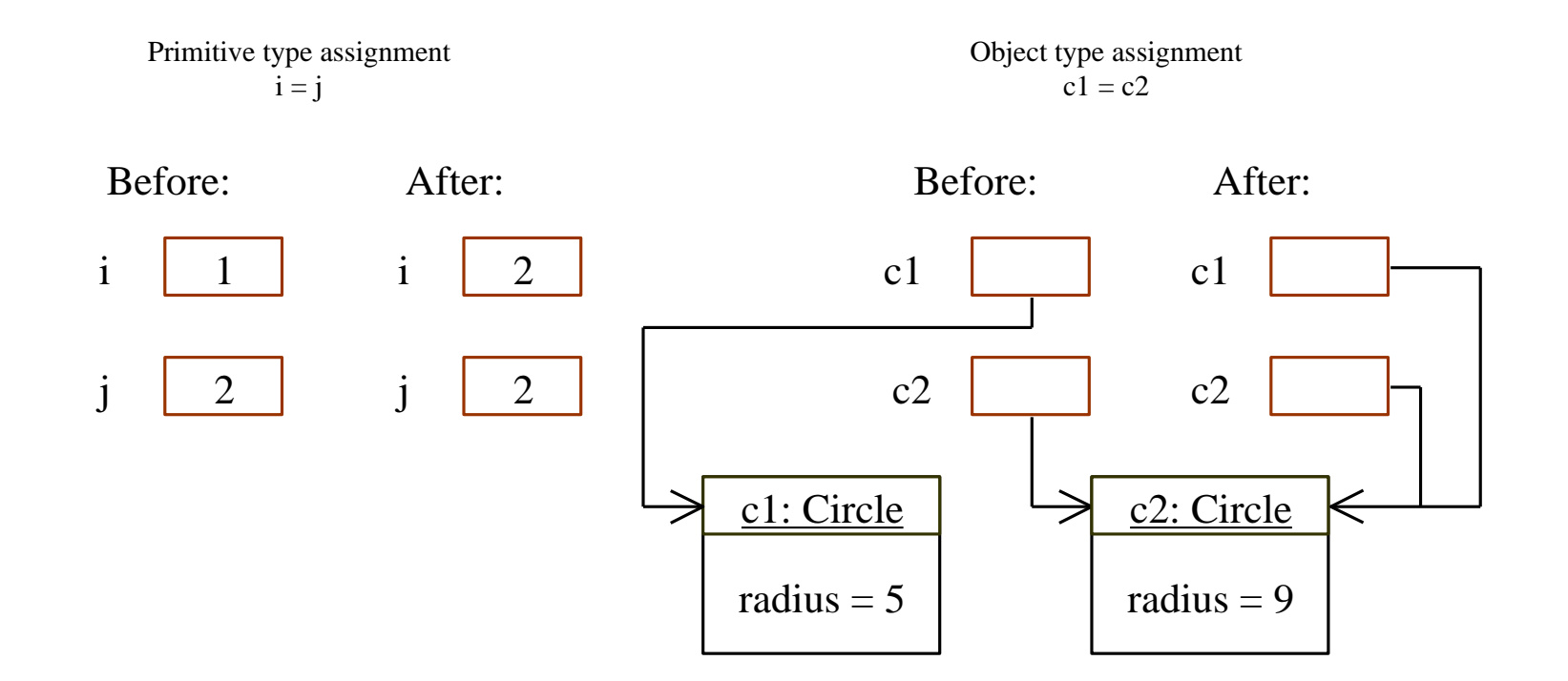

#### Modifiers Static vs. Instance Members

By default, members are per instance

- **Each instance gets its own fields**
- **Methods apply to a specific instance**
- Static members are per type
	- Static methods can't access instance data
	- No this variable in static methods

## Static methods

- Static methods are called by using the class name, not the instance of the class.
- The Console class and its Read and Write methods are an example of static methods. The following code example calls Console.WriteLine and Console.ReadKey methods without creating an instance of the Console class.

```
class Program
```
}

```
{
  public static void withoutObj()
  {
    Console.WriteLine("Hello");
  }
  static void Main()
  {
    Program. withoutObj();
    Console.ReadKey();
  }
```
#### Access modifiers

- Access modifiers specify who can use a type or a member
- Access modifiers control encapsulation
- Class members can be public, private, protected, internal, or protected internal
- Struct members can be public, private or internal

# Access modifiers

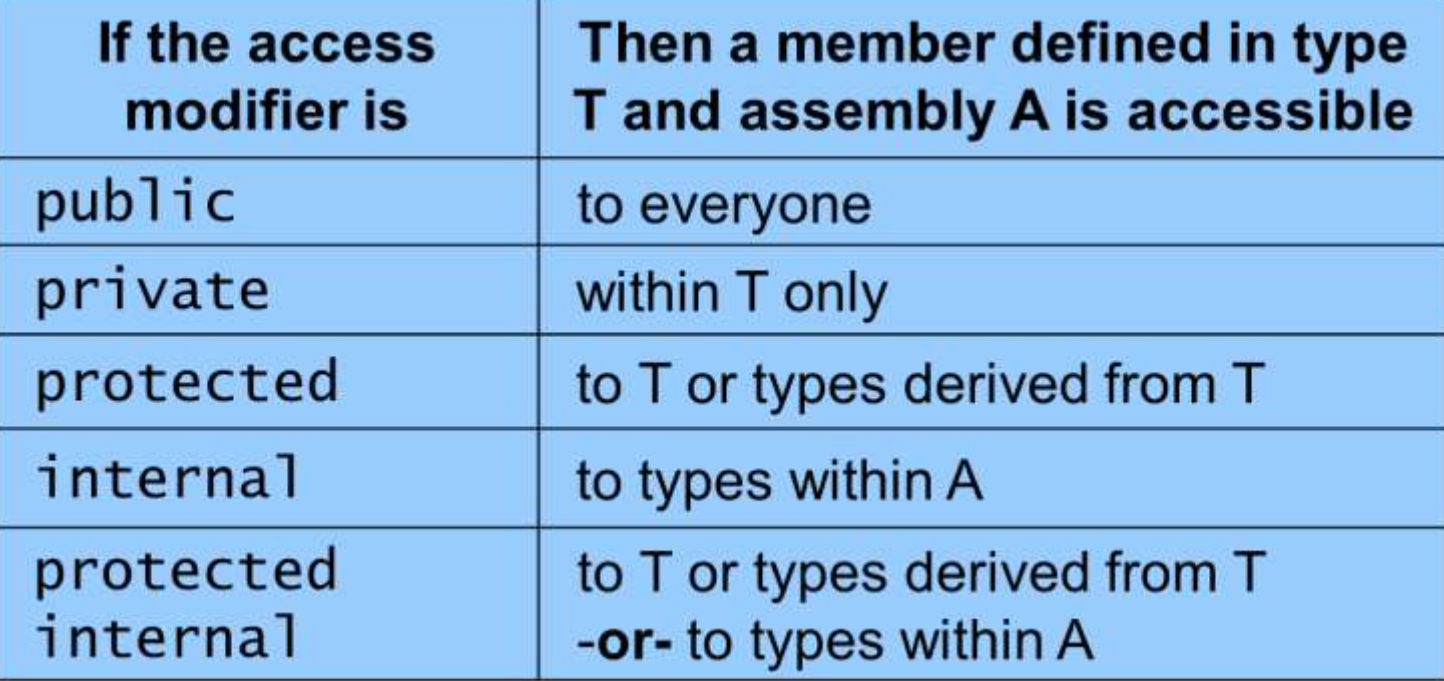

## Access defaults

- You should always explicitly mark what access you want.
- Class definitions default to internal.
- Member fields, methods and events default to private for classes